## **Features of Hosted VoIP**

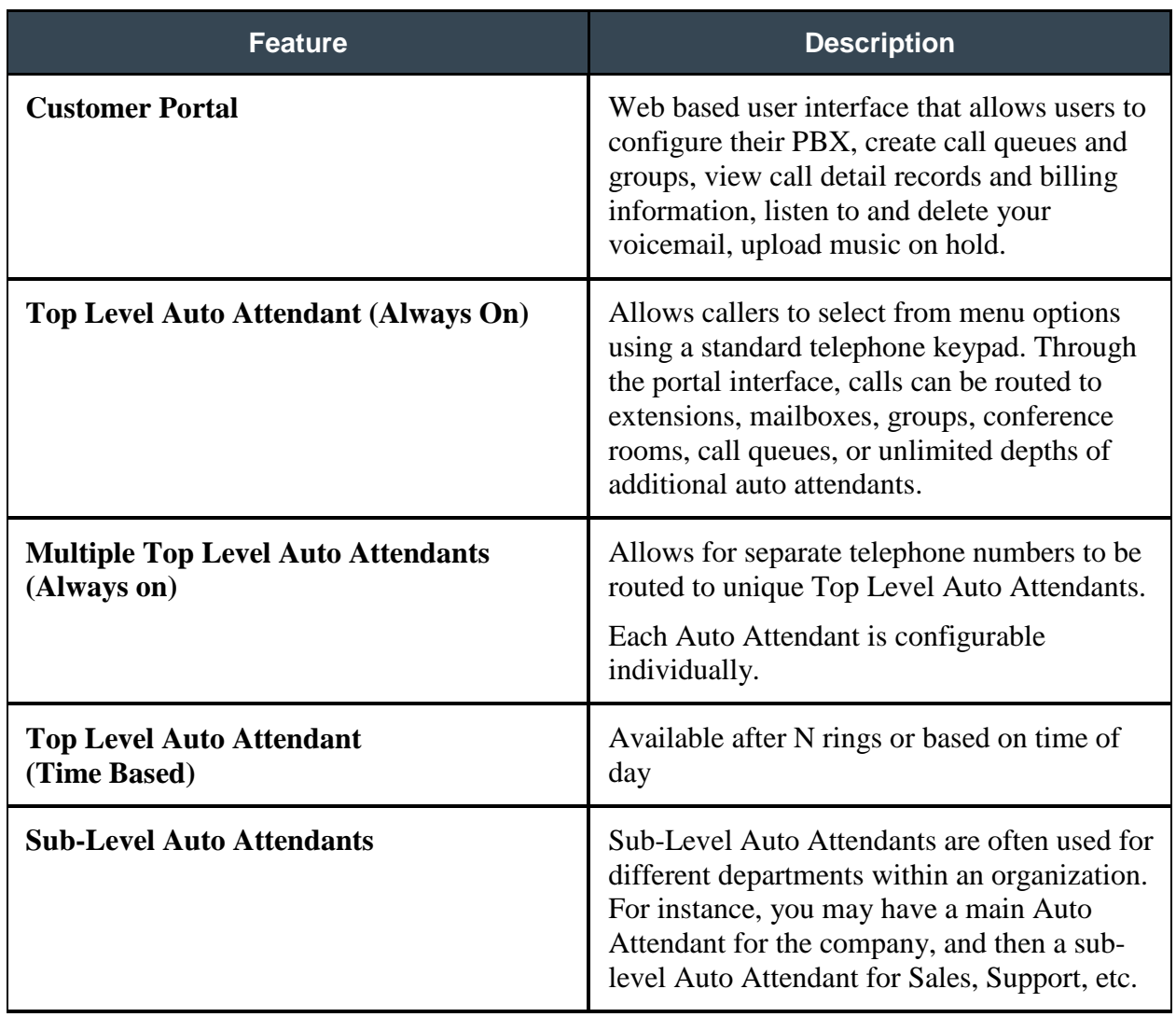

## **Call Management**

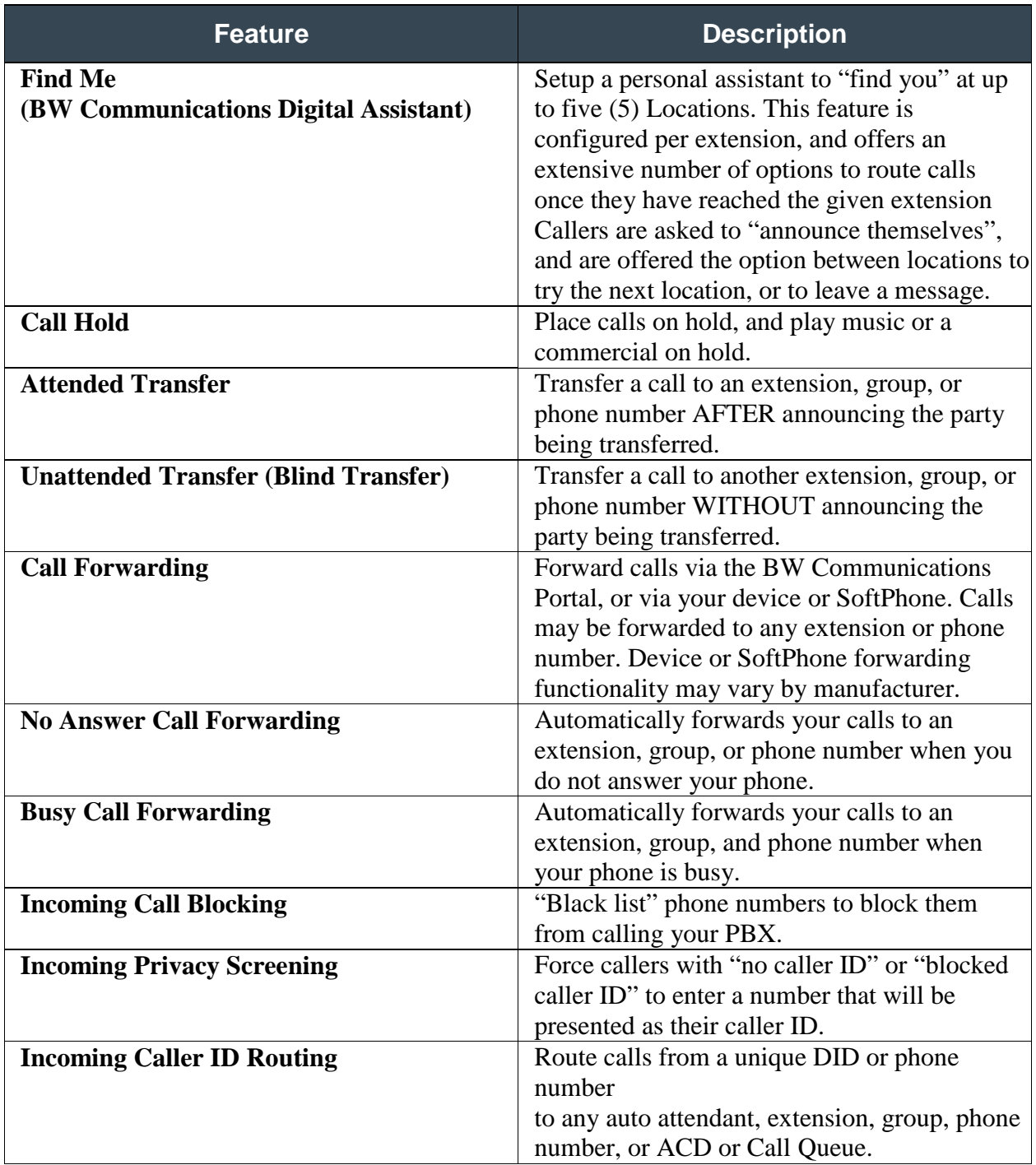

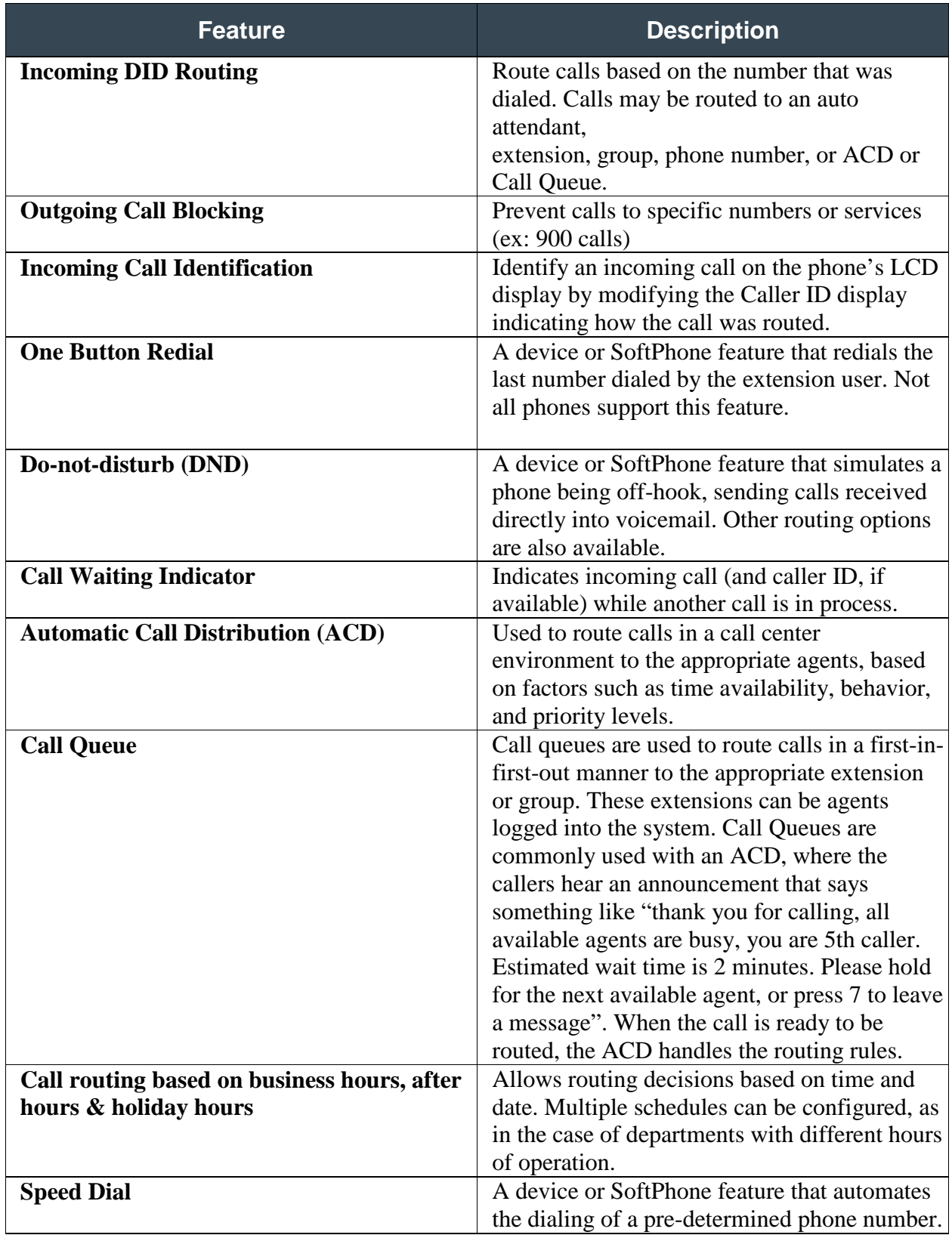

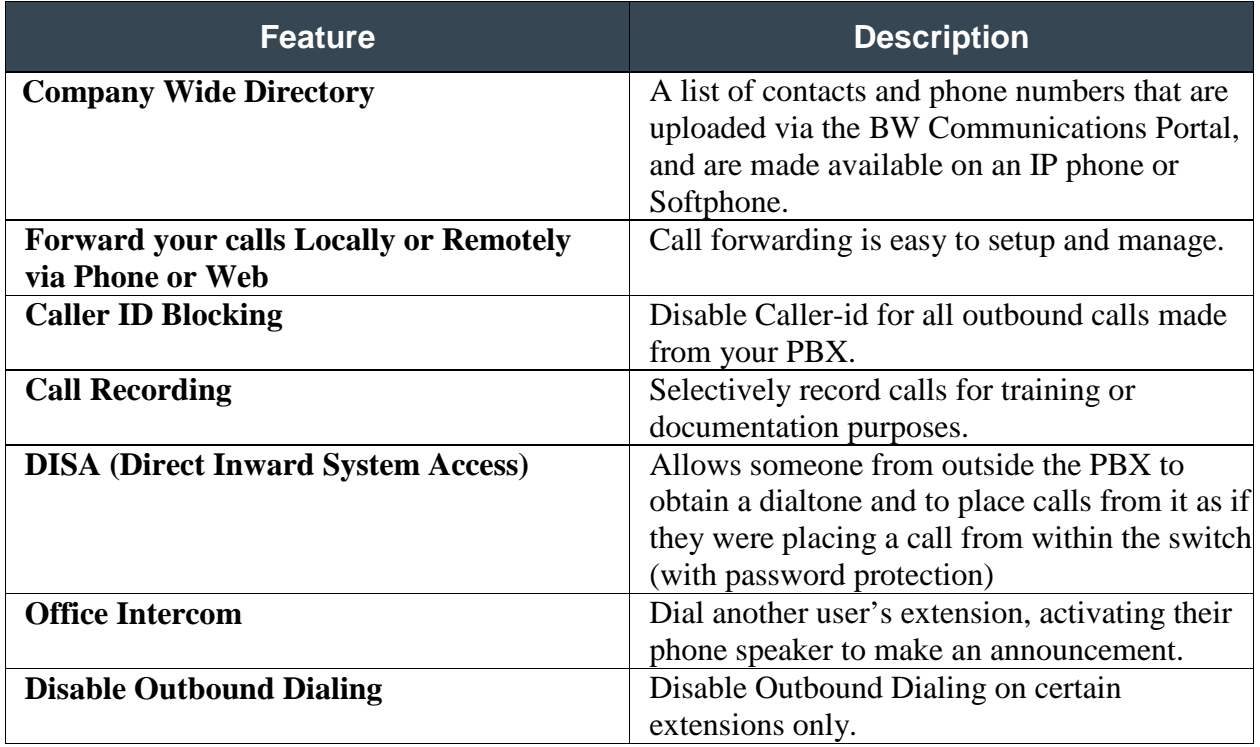

## **Call Conferencing**

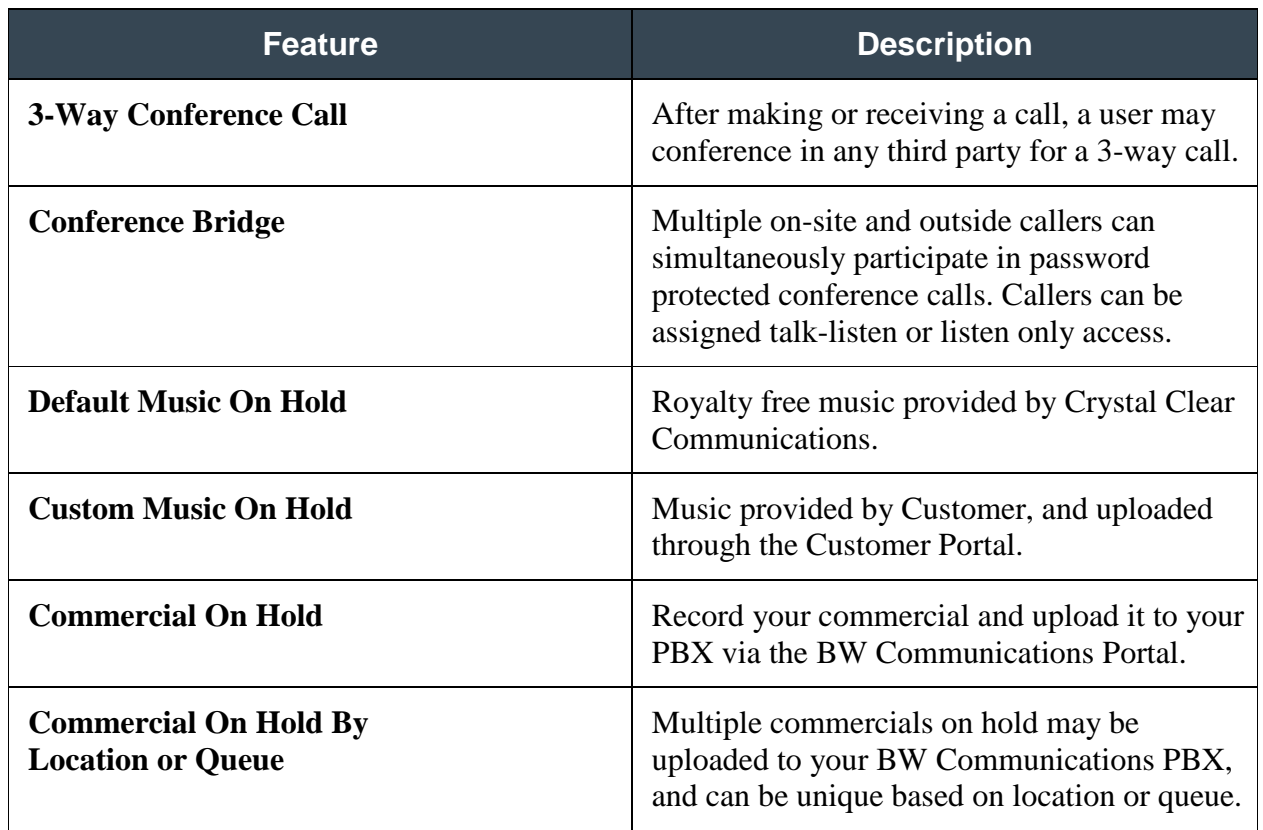

## **Reporting**

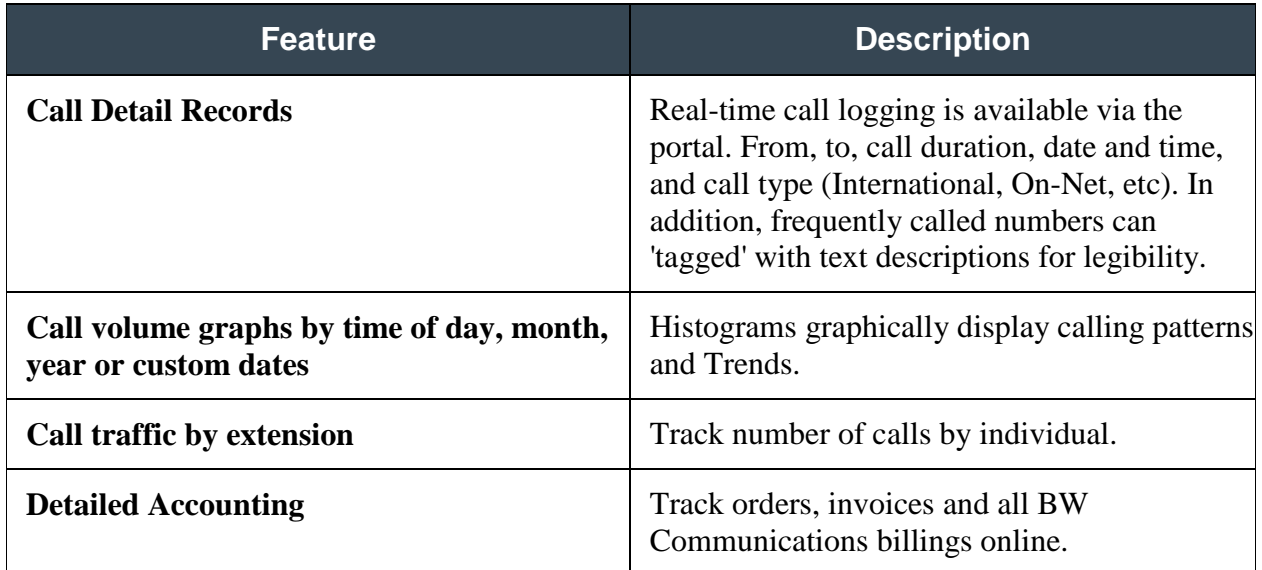